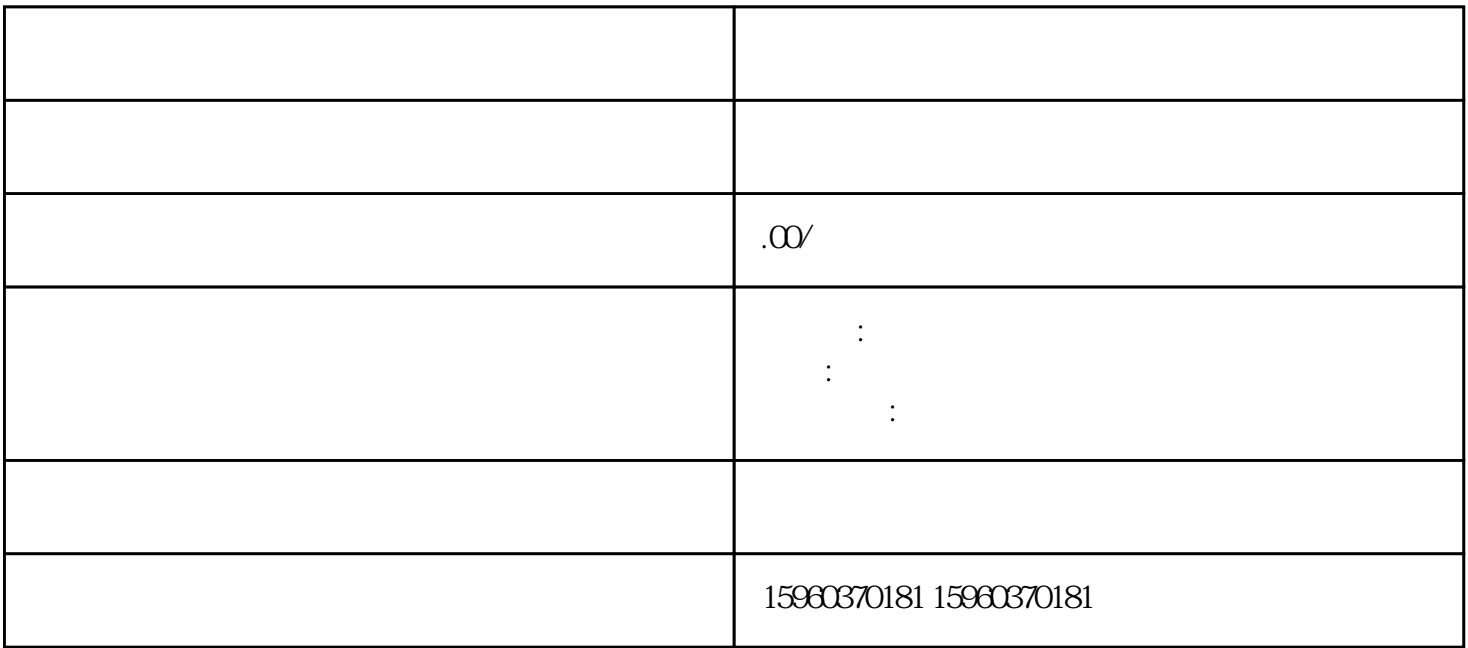

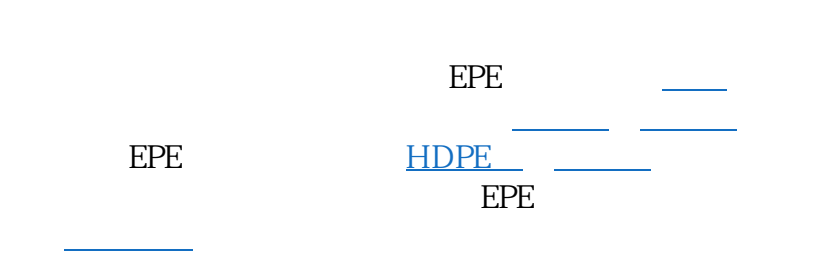

广泛应用到箱内衬[、救生衣](https://baike.baidu.com/item/%E6%95%91%E7%94%9F%E8%A1%A3/3368576?fromModule=lemma_inlink)、隔热、防潮帐棚等的内[衬垫料](https://baike.baidu.com/item/%E5%9E%AB%E6%96%99/2683289?fromModule=lemma_inlink)等,经济效益随着翻倍增长。

epe  $\overline{EPE}$